## **Tasa de Ventilación de un espacio - Medición CO2**

ACH = litros por persona y segundo \* número personas \* 3600 segundos/hora \* 0.001 m3/litro / volumen sala en m3

<https://drive.google.com/file/d/1HwLhHk4XWmC1W1h9qFKI68KtveFufPV4/view>

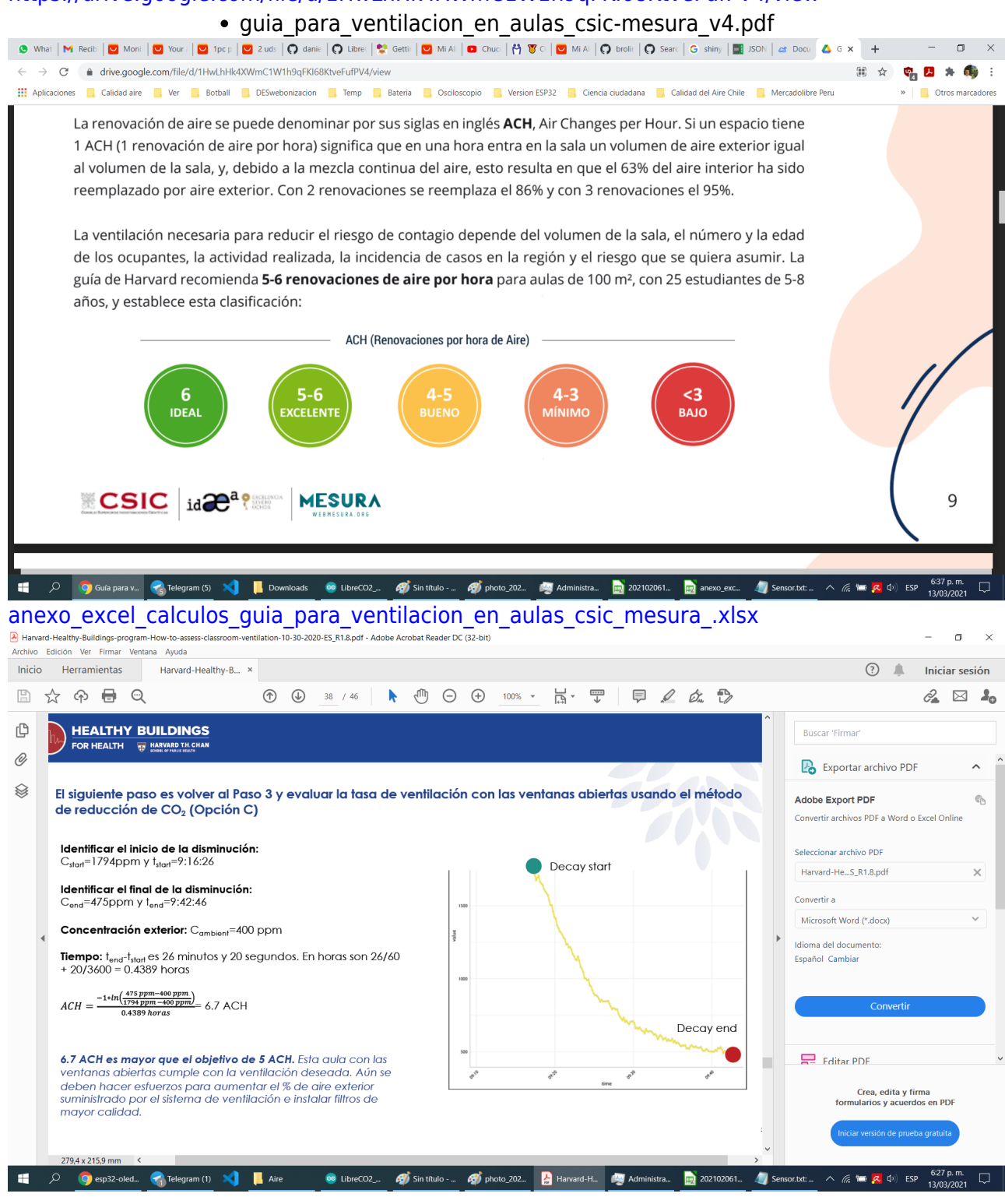

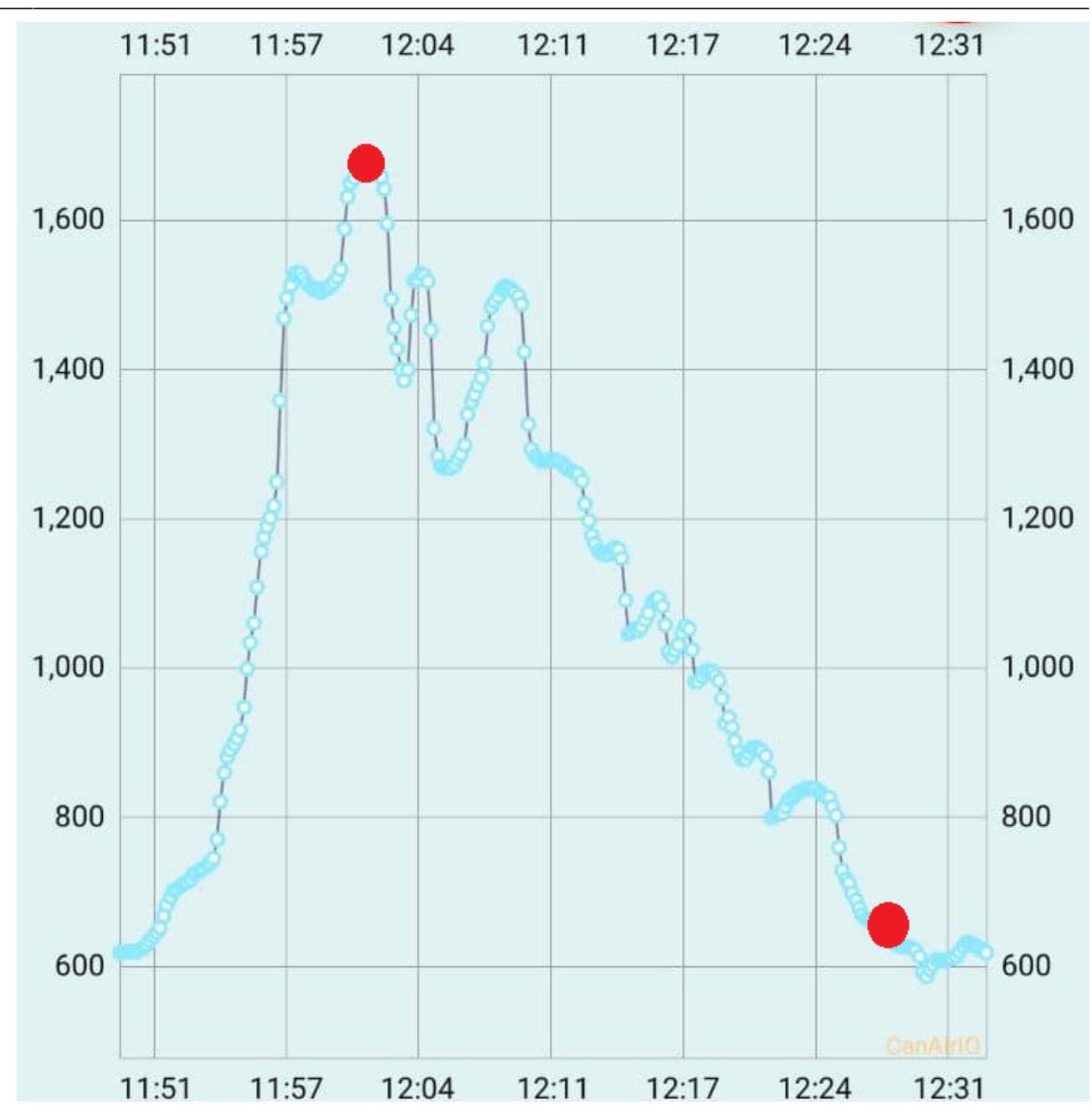

Enlazar ejemplo de datos a github

## **Calculador de ACH (Renovaciones por hora de Aire)**

- <https://plotly-r.com/client-side-linking.html>
- <https://rstudio.github.io/crosstalk/shiny.html>
- https://gallery.shinyapps.io/crosstalk 03 summary/
- <https://davidgohel.github.io/ggiraph/articles/offcran/shiny.html#access-the-selected-values-1>

## **Avanses**

- <http://daquina.io/tasaventilacion/>
- <http://daquina.io/tasaventilacionflex/>

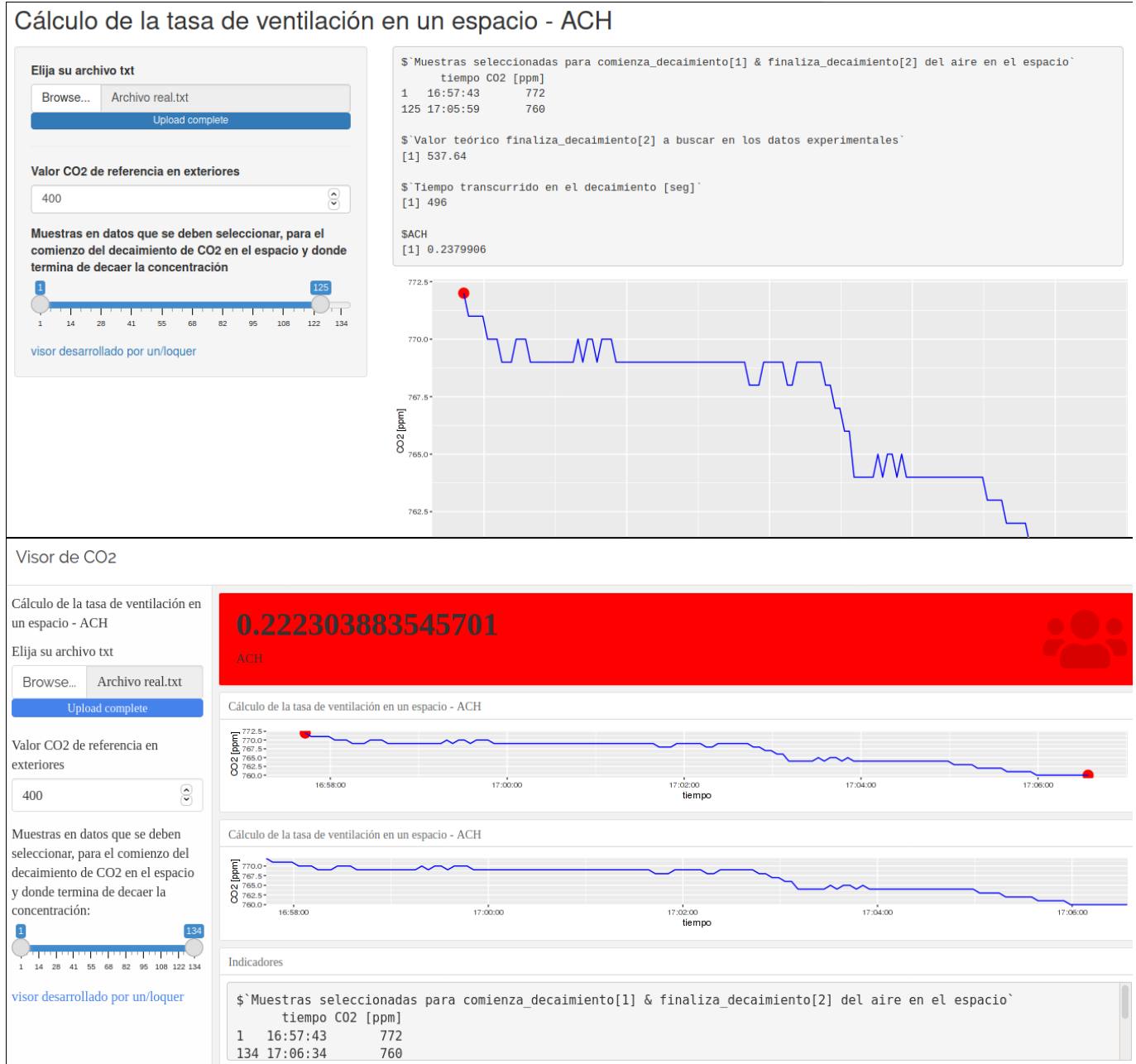

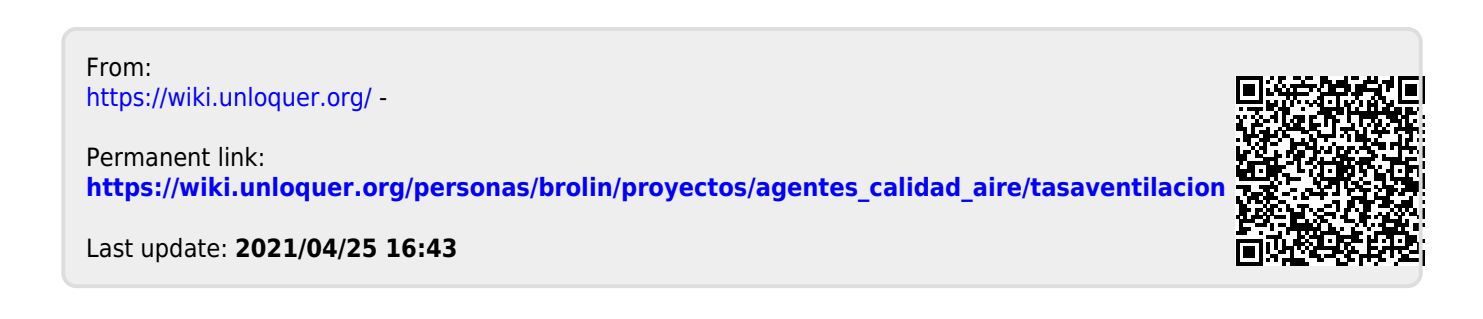